# Micro Focus Fortify Static Code Analyzer Applications and Tools

Software Version: 23.1.0

#### **Properties Reference Guide**

Document Release Date: May 2023 Software Release Date: May 2023

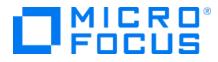

#### Legal Notices

**Open Text Corporation** 

275 Frank Tompa Drive, Waterloo, Ontario, Canada, N2L 0A1

#### **Copyright Notice**

Copyright 2015 - 2023 Open Text.

The only warranties for products and services of Open Text and its affiliates and licensors ("Open Text") are as may be set forth in the express warranty statements accompanying such products and services. Nothing herein should be construed as constituting an additional warranty. Open Text shall not be liable for technical or editorial errors or omissions contained herein. The information contained herein is subject to change without notice.

#### **Trademark Notices**

"OpenText" and other Open Text trademarks and service marks are the property of Open Text or its affiliates. All other trademarks or service marks are the property of their respective owners.

#### **Documentation Updates**

The title page of this document contains the following identifying information:

- Software Version number
- Document Release Date, which changes each time the document is updated
- Software Release Date, which indicates the release date of this version of the software

This document was produced on May 04, 2023. To check for recent updates or to verify that you are using the most recent edition of a document, go to:

https://www.microfocus.com/support/documentation

## Contents

| Preface                                                                                | 4  |
|----------------------------------------------------------------------------------------|----|
| Contacting Micro Focus Fortify Customer Support                                        | 4  |
| For More Information                                                                   | 4  |
| About the Documentation Set                                                            | 4  |
| Fortify Product Feature Videos                                                         | 4  |
| Change Log                                                                             | 5  |
| Chapter 1: Fortify Static Code Analyzer Applications and Java IDE Plugin Configuration | 6  |
| Where to Find the Properties File                                                      | 6  |
| Fortify Static Code Analyzer Applications and Java IDE Plugin Properties               | 7  |
| Chapter 2: Fortify Extension for Visual Studio Configuration                           | 23 |
| Fortify Extension for Visual Studio Properties2                                        | 23 |
| Azure DevOps Server Configuration Property2                                            | 26 |
| Chapter 3: Shared Properties                                                           | 27 |
| Server Properties                                                                      | 27 |
| Command-Line Tools Properties2                                                         | 29 |
| Send Documentation Feedback                                                            | 30 |

## Preface

## Contacting Micro Focus Fortify Customer Support

Visit the Support website to:

- Manage licenses and entitlements
- Create and manage technical assistance requests
- Browse documentation and knowledge articles
- Download software
- Explore the Community

https://www.microfocus.com/support

## For More Information

For more information about Fortify software products:

https://www.microfocus.com/cyberres/application-security

#### About the Documentation Set

The Fortify Software documentation set contains installation, user, and deployment guides for all Fortify Software products and components. In addition, you will find technical notes and release notes that describe new features, known issues, and last-minute updates. You can access the latest versions of these documents from the following Micro Focus Product Documentation website:

https://www.microfocus.com/support/documentation

To be notified of documentation updates between releases, subscribe to Fortify Product Announcements on the Micro Focus Community:

https://community.microfocus.com/cyberres/fortify/w/fortify-product-announcements

## **Fortify Product Feature Videos**

You can find videos that highlight Fortify products and features on the Fortify Unplugged YouTube channel:

https://www.youtube.com/c/FortifyUnplugged

# Change Log

The following table lists changes made to this document. Revisions to this document are published between software releases only if the changes made affect product functionality.

| Software Release /<br>Document Version | Changes                                                                                                    |
|----------------------------------------|----------------------------------------------------------------------------------------------------|
| 23.1.0                                 | <ul> <li>Updated:</li> <li>Changes were made throughout this guide for the introduction of a separate Fortify Static Code Analyzer Applications and Tools installer</li> </ul>                                                                                                    |
| 22.2.0                                 | <ul> <li>Removed:</li> <li>Information about properties used specifically by the Fortify<br/>Remediation Plugin for Eclipse and the Fortify Remediation Plugin for<br/>IntelliJ IDEA and Android Studio was removed. That information was<br/>moved to the documentation for those plugins.</li> </ul> |
| 22.1.1 / May 2023                      | <ul> <li>Updated:</li> <li>"Where to Find the Properties File" on page 6 - Updated locations for the properties file</li> </ul>                                                                                                    |
| 22.1.0                                 | <ul> <li>Updated:</li> <li>"Server Properties" on page 27 - New read timeout property for updating Fortify security content</li> </ul>                                                                                                    |
| 21.2.0                                 | Updated: Version and release date                                                                                                    |

# Chapter 1: Fortify Static Code Analyzer Applications and Java IDE Plugin Configuration

This chapter describes the properties used to configure Fortify Static Code Analyzer applications and Java IDE plugins:

- Fortify Audit Workbench
- Fortify Custom Rules Editor
- Fortify Plugins for Eclipse, IntelliJ IDEA, and Android Studio

The following table lists the Fortify Static Code Analyzer application acronyms used in this chapter.

| Acronym | Fortify Application / Plugin / Extension                     |
|---------|--------------------------------------------------------------|
| AWB     | Fortify Audit Workbench                                      |
| CRE     | Fortify Custom Rules Editor                                  |
| ECP     | Fortify Plugin for Eclipse                                   |
| IAP     | Fortify Analysis Plugin for IntelliJ IDEA and Android Studio |

#### Where to Find the Properties File

The location of the properties file fortify.properties varies for the different Fortify Static Code Analyzer applications. The following table provides the location of the properties file for the applications described in this chapter.

| Fortify<br>Application | Property File Location                                                                                                    |
|------------------------|----------------------------------------------------------------------------------------------------|
| AWB, CRE               | <tools_install_dir>/Core/config</tools_install_dir>                                                                                                    |
|                        | <b>Note:</b> After you specify the location of the Fortify Static Code Analyzer executable from Fortify Audit Workbench, the location of the properties file changes to < <i>sca_install_dir</i> >/Core/config for AWB. |

| Fortify<br>Application | Property File Location                                                                                                    |
|------------------------|----------------------------------------------------------------------------------------------------|
| ECP                    | <pre><eclipse_install_dir>/plugins/com.fortify.dev.ide.eclipse_<br/><version>/Core/config<br/>or if Eclipse was installed with an installer:<br/><userhome>/.p2/pool/plugins/com.fortify.dev.ide.eclipse_<br/><version>/Core/config</version></userhome></version></eclipse_install_dir></pre> |
| IAP                    | <ide_product_plugins_dir>/Core/config<br/>The following is an example location on Windows:<br/>C:\Users\<username>\AppData\Roaming\JetBrains\Idea<version></version></username></ide_product_plugins_dir>                                                                                      |
|                        | \plugins\Fortify\config                                                                                                    |

## Fortify Static Code Analyzer Applications and Java IDE Plugin Properties

Some properties described in this section already exist in the fortify.properties file, and some of them you must add yourself. The colored boxes in the Details column indicate which Fortify Static Code Analyzer applications use the property. To find this properties file for the various products, see "Where to Find the Properties File" on the previous page.

| Property                                      | Details                                                     |                      |               |     |
|-----------------------------------------------|-------------------------------------------------------------|----------------------|---------------|-----|
| com.fortify.<br>audit.ui.DisableAddingFolders | If set to true, disabl                                      | les the add folder f | unctionality. |     |
|                                               | Default: false                                              |                      |               |     |
|                                               | Tools Affected:                                             |                      |               |     |
|                                               | AWB                                                         | ECP                  | CRE           | IAP |
| com.fortify.<br>audit.ui.DisableBugtrackers   | If set to true, disabl<br>Default: false<br>Tools Affected: | _                    |               | IAD |
|                                               | AWB                                                         | ECP                  | CRE           | IAP |

The following table describes the properties in the fortify.properties file.

| Property                                              | Details                                                                                                    |                                       |                                                 |                             |  |  |
|-------------------------------------------------------|----------------------------------------------------------------------------------------------------|---------------------------------------|-------------------------------------------------|-----------------------------|--|--|
| com.fortify.<br>audit.ui.DisableEditing<br>CustomTags | If set to true, removes the ability to edit custom tags. Default: false                                                                       |                                       |                                                 |                             |  |  |
| -                                                     | Tools Affected:                                                                                                    |                                       |                                                 |                             |  |  |
|                                                       | AWB                                                                                                    | ECP                                   | CRE                                             | IAP                         |  |  |
| com.fortify.                                          | If set to true, disables                                                                                                    | s issue suppressio                    | on.                                             |                             |  |  |
| audit.ui.DisableSuppress                              | Default: false                                                                                                    |                                       |                                                 |                             |  |  |
|                                                       | Tools Affected:                                                                                                    |                                       |                                                 |                             |  |  |
|                                                       | AWB                                                                                                    | ECP                                   | CRE                                             | IAP                         |  |  |
| com.fortify.<br>AuthenticationKey                     | Specifies the directory<br>Security Center auther                                                                                             |                                       | e encrypted Fortify                             | v Software                  |  |  |
|                                                       | <b>Default:</b> \${com.fort                                                                                                    | ify.WorkingDi                         | rectory}/config                                 | g/tools                     |  |  |
|                                                       | <b>Tools Affected:</b>                                                                                                    |                                       |                                                 |                             |  |  |
|                                                       | AWB                                                                                                    | ECP                                   | CRE                                             | IAP                         |  |  |
| com.fortify.                                          | If set to true, Fortify Audit Workbench runs in debug mode.                                                                                   |                                       |                                                 |                             |  |  |
| awb.Debug                                             | Default: false                                                                                                    |                                       |                                                 |                             |  |  |
|                                                       | Tools Affected:                                                                                                    | Tools Affected:                       |                                                 |                             |  |  |
|                                                       | AWB                                                                                                    | ECP                                   | CRE                                             | IAP                         |  |  |
| com.fortify.<br>awb.javaExtensions                    | Specifies the file exter during a scan.                                                                                                    | nsions (comma-d                       | elimited) to treat as                           | s Java files                |  |  |
|                                                       | If this property is emp<br>for Eclipse recognize .<br>property is used only t<br>and to add Java-speci                                        | java, .jsp, and .<br>to determine whe | j spx files as Java fi<br>ether a project inclu | les. The<br>Ides Java files |  |  |
|                                                       | Default: none                                                                                                    |                                       |                                                 |                             |  |  |
|                                                       | Tools Affected:                                                                                                    |                                       |                                                 |                             |  |  |
|                                                       | AWB                                                                                                    | ECP                                   | CRE                                             | IAP                         |  |  |
| com.fortify.                                          | If set to true, garbage collection is run and heap space is released when you close a project. This reduces the increased Java process memory |                                       |                                                 |                             |  |  |

| Property                              | Details                                                                                                    |                            |                   |                |  |
|---------------------------------------|----------------------------------------------------------------------------------------------------|----------------------------|-------------------|----------------|--|
|                                       | consumption when we<br>Workbench runs with<br>return free memory ba<br>closed.                                                            | process can                |                   |                |  |
|                                       | Default: false                                                                                                    |                            |                   |                |  |
|                                       | Tools Affected:                                                                                                    |                            |                   |                |  |
|                                       | AWB                                                                                                    | ECP                        | CRE               | IAP            |  |
| com.fortify.<br>awb.LinuxFontAdjust   | Specifies the font size<br>adds the specified size                                                                                        | -                          | -                 | udit Workbench |  |
|                                       | Default: 0                                                                                                    |                            |                   |                |  |
|                                       | <b>Tools Affected:</b>                                                                                                    |                            |                   |                |  |
|                                       | AWB                                                                                                    | ECP                        | CRE               | IAP            |  |
| com.fortify.<br>awb.MacFontAdjust     | Specifies to tune font<br>Workbench adds the s<br><b>Default:</b> 2<br><b>Tools Affected:</b>                                             |                            |                   |                |  |
|                                       | AWB                                                                                                    | ECP                        | CRE               | IAP            |  |
| com.fortify.<br>awb.WindowsFontAdjust | Specifies to tune the font size for the Windows platform. Fortify Audit Workbench adds the specified size to original font size.          |                            |                   |                |  |
|                                       | •                                                                                                    | pecified size to or        | iginal form size. |                |  |
|                                       | Workbench adds the s                                                                                                    | pecified size to or        | iginal form size. |                |  |
| -                                     | Workbench adds the s                                                                                                    | pecified size to or        | igina ion size.   |                |  |
| -                                     | Workbench adds the s                                                                                                    | pecified size to or<br>ECP | CRE               | IAP            |  |
| awb.WindowsFontAdjust<br>com.fortify. | Workbench adds the s<br>Default: 0<br>Tools Affected:                                                                                     | ECP                        | CRE               |                |  |
|                                       | Workbench adds the s<br>Default: 0<br>Tools Affected:<br>AWB<br>If set to true, runs the                                                  | ECP                        | CRE               |                |  |
| awb.WindowsFontAdjust<br>com.fortify. | Workbench adds the s<br>Default: 0<br>Tools Affected:<br>AWB<br>If set to true, runs the<br>mode.                                         | ECP                        | CRE               |                |  |
| awb.WindowsFontAdjust<br>com.fortify. | Workbench adds the s         Default: 0         Tools Affected:         AWB         If set to true, runs the mode.         Default: false | ECP                        | CRE               |                |  |

| Property                                           | Details                                                                                                    |                                             |                                           |                |  |  |
|----------------------------------------------------|----------------------------------------------------------------------------------------------------|---------------------------------------------|-------------------------------------------|----------------|--|--|
| Escaping                                           | Default: false                                                                                                    |                                             |                                           |                |  |  |
|                                                    | Tools Affected:                                                                                                    | Tools Affected:                             |                                           |                |  |  |
|                                                    | AWB                                                                                                    | ECP                                         | CRE                                       | IAP            |  |  |
| com.fortify.<br>DisableExternalEntry               | If set to true, parse<br>FVDL file.                                                                                                    | s URL in the Exterr                         | nalEntries/Entry ele                      | ement in the   |  |  |
| Correlation                                        | Default: false                                                                                                    |                                             |                                           |                |  |  |
|                                                    | <externalentries><br/><entry name="HTML Form" type="URL"><br/><url>/auth/PerformChangePass.action</url><br/><sourcelocation <br="" line="16" lineend="16" path="pages/content/&lt;br&gt;ChangePass.jsp">colStart="0" colEnd="0"<br/>snippet=<br/>"1572130B944CEC7A3D98775A499AE8FA#pages/<br/>content/ChangePass.jsp:16:16"/&gt;<br/></sourcelocation></entry><br/></externalentries> |                                             |                                           |                |  |  |
|                                                    | Tools Affected:                                                                                                    |                                             |                                           |                |  |  |
|                                                    | AWB                                                                                                    | ECP                                         | CRE                                       | IAP            |  |  |
| com.fortify.                                       | If set to true, disables computing minimum virtual call confidence.                                                                                                    |                                             |                                           |                |  |  |
| DisableMinVirtCallConfidence<br>Computation        | Fortify Audit Workb<br>attribute to compute<br>filtering. For exampl<br>virtual call with conf                                                                                                    | e minimum virtual o<br>e, you can use it to | call confidence and filter out all issues | enable issue   |  |  |
|                                                    | Default: false                                                                                                    |                                             |                                           |                |  |  |
|                                                    | Tools Affected:                                                                                                    |                                             |                                           |                |  |  |
|                                                    | AWB                                                                                                    | ECP                                         | CRE                                       | IAP            |  |  |
| com.fortify.<br>DisableRemovedIssue<br>Persistance | If set to true, disabl<br>from the FPR file).                                                                                                    | les removed issue p                         | persistence (clears                       | removed issues |  |  |
| Persistance                                        | Default: false                                                                                                    |                                             |                                           |                |  |  |
|                                                    | Tools Affected:                                                                                                    |                                             |                                           |                |  |  |
|                                                    |                                                                                                    |                                             |                                           |                |  |  |

| Property                              | Details                                                                     | Details             |                     |                    |  |  |
|---------------------------------------|-----------------------------------------------------------------------------|---------------------|---------------------|--------------------|--|--|
| com.fortify.<br>DisableReportCategory | If set to true, disables rendering issue description into reports.          |                     |                     |                    |  |  |
| Rendering                             | Default: false                                                              |                     |                     |                    |  |  |
|                                       | Tools Affected:                                                             |                     |                     |                    |  |  |
|                                       | AWB                                                                         | ECP                 | CRE                 | IAP                |  |  |
| com.fortify.<br>DisplayEventID        | If set to true, displa<br>view.                                             | ys the event ID in  | the issue node tool | tip in the Issues  |  |  |
|                                       | Default: false                                                              |                     |                     |                    |  |  |
|                                       | Tools Affected:                                                             |                     |                     |                    |  |  |
|                                       | AWB                                                                         | ECP                 | CRE                 | IAP                |  |  |
| com.fortify.                          | If set to true, runs t                                                      | he plugin in debug  | ı mode.             |                    |  |  |
| eclipse.Debug                         | Default: false                                                              |                     |                     |                    |  |  |
|                                       | Tools Affected:                                                             |                     |                     |                    |  |  |
|                                       | AWB                                                                         | ECP                 | CRE                 | IAP                |  |  |
| com.fortify.                          | Specifies the default user name for logging in to Fortify Software Security |                     |                     |                    |  |  |
| InstallationUserName                  | Center for the first t                                                      | ime.                |                     |                    |  |  |
|                                       | <b>Default:</b> \${user.name}                                               |                     |                     |                    |  |  |
|                                       | Tools Affected:                                                             |                     |                     |                    |  |  |
|                                       | AWB                                                                         | ECP                 | CRE                 | IAP                |  |  |
| com.fortify.                          | Specifies the locale (                                                      | (for rules and meta | idata only). The po | ssible values are: |  |  |
| locale                                | en (English)                                                                |                     |                     |                    |  |  |
|                                       | es (Spanish)                                                                |                     |                     |                    |  |  |
|                                       | ja (Japanese)                                                               |                     |                     |                    |  |  |
|                                       |                                                                             | ko (Korean)         |                     |                    |  |  |
|                                       | ko (Korean)                                                                 |                     |                     |                    |  |  |
|                                       | ko (Korean)<br>pt_BR (Brazilian Por                                         | rtuguese)           |                     |                    |  |  |
|                                       |                                                                             |                     |                     |                    |  |  |
|                                       | pt_BR (Brazilian Po                                                         | hinese)             |                     |                    |  |  |

| Property                                           | Details                                                                                                    |                                                                                                    |                                                                                                    |                                                  |
|----------------------------------------------------|----------------------------------------------------------------------------------------------------|----------------------------------------------------------------------------------------------------|----------------------------------------------------------------------------------------------------|--------------------------------------------------|
|                                                    | Tools Affected:                                                                                                    |                                                                                                    |                                                                                                    |                                                  |
|                                                    | AWB                                                                                                    | ECP                                                                                                    | CRE                                                                                                    | IAP                                              |
| com.fortify.<br>model.CheckSig                     | <pre>If com.fortify.mod<br/>com.fortify.mod<br/>com.fortify.mod<br/>com.fortify.mod<br/>com.fortify.mod<br/>or com.fortify.mod</pre> | ies the signature in t<br>odel.UseIssuePar<br>del.MinimalLoad is<br>del.IssueCutoffS<br>del.IssueCutoffE<br>del.IssueCutoffB<br>nodel.IssueCutof<br>.model.CheckSig | rseFilters is set<br>s set to true,<br>tartIndex is not<br>ndIndex is not nu<br>yCategoryStart<br>fByCategoryEnd | null,<br>ll,<br>Index is not nul<br>Index is not |
|                                                    | Default: true (nor                                                                                                    | mal)/false(minim                                                                                                    | ium load)                                                                                                    |                                                  |
|                                                    | Tools Affected:                                                                                                    |                                                                                                    |                                                                                                    |                                                  |
|                                                    | AWB                                                                                                    | ECP                                                                                                    | CRE                                                                                                    | IAP                                              |
| com.fortify.<br>model.CustomDescriptions<br>Header | in the Descriptic<br>Recommendations<br><b>Note:</b> To update                                                                       | prefix for the descrip<br>on/Recommendation<br>"instead of "Custom<br>description headers<br>DescriptionRules<br>ead.                                               | n header, so that y<br>Recommendation<br>, Fortify recommer                                                      | ou see "My<br>s."<br>nds that you                |
|                                                    | Tools Affected:                                                                                                    |                                                                                                    |                                                                                                    |                                                  |
|                                                    | AWB                                                                                                    | ECP                                                                                                    | CRE                                                                                                    | IAP                                              |
| com.fortify.<br>model.DisableChopBuildID           | 250 characters.                                                                                                    | not shorten the bui                                                                                                    | ld ID, even if the bu                                                                                            | uild ID exceeds                                  |
|                                                    | Default: false<br>Tools Affected:                                                                                                    |                                                                                                    |                                                                                                    |                                                  |
|                                                    | AWB                                                                                                    | ECP                                                                                                    | CRE                                                                                                    | IAP                                              |
| com.fortify.<br>model.DisableContextPool           |                                                                                                    | oles loading the Con<br>this property if com.                                                                                                    |                                                                                                    |                                                  |

| Property                                 | Details                                                                                                    | Details                                                                                                    |                  |                |  |  |
|------------------------------------------|----------------------------------------------------------------------------------------------------|----------------------------------------------------------------------------------------------------|------------------|----------------|--|--|
|                                          |                                                                                                    | <pre>not set to true. If com.fortify.model.MinimalLoad is set to true<br/>then com.fortify.model.DisableContextPool is automatically s<br/>true.</pre>                                                          |                  |                |  |  |
|                                          | Default: false                                                                                                    |                                                                                                    |                  |                |  |  |
|                                          | <b>Tools Affected:</b>                                                                                                    |                                                                                                    |                  |                |  |  |
|                                          | AWB                                                                                                    | ECP                                                                                                    | CRE              | IAP            |  |  |
| com.fortify.<br>model.DisableDescription | lf set to true, disab<br>FVDL file.                                                                                                    | les loading the Des                                                                                                    | cription section | from the       |  |  |
|                                          | not set to true. If c                                                                                                    | You can configure this property if com.fortify.model.MinimalLoad is<br>not set to true. If com.fortify.model.MinimalLoad is true, then<br>com.fortify.model.DisableDescription is automatically set to<br>true. |                  |                |  |  |
|                                          | Default: false                                                                                                    |                                                                                                    |                  |                |  |  |
|                                          | Tools Affected:                                                                                                    |                                                                                                    |                  |                |  |  |
|                                          | AWB                                                                                                    | ECP                                                                                                    | CRE              | IAP            |  |  |
| com.fortify.<br>model.DisableEngineData  | If set to true, disables loading the EngineData section of the FVDL file to save memory when large FPR files are opened. This data is displayed on the <b>Analysis Information</b> tab of <b>Project Summary</b> view. The property is useful if too many analysis warnings occur during a scan. However, Fortify recommends that you instead set a limit for com.fortify.model.MaxEngineErrorCount to open FPR files that have many Fortify Static Code Analyzer warnings. Also see "com.fortify.model.MaxEngineErrorCount " on page 17 |                                                                                                    |                  |                |  |  |
|                                          | Default: false                                                                                                    |                                                                                                    |                  |                |  |  |
|                                          | Tools Affected:                                                                                                    |                                                                                                    |                  |                |  |  |
|                                          | AWB                                                                                                    | ECP                                                                                                    | CRE              | IAP            |  |  |
| com.fortify.<br>model.DisableProgramInfo | If set to true, disab<br>Fortify Audit Workb<br>You can configure t<br>not true. If com.fc<br>property is automa                                                                                                    | pench.<br>his property if com.<br>prtify.model.Mir                                                                                                    | fortify.model.   | MinimalLoad is |  |  |
|                                          | Also see "com.fortif                                                                                                    | -                                                                                                    | ad " on page 17  |                |  |  |

| Property                                  | Details                                                                                                    |                                                                                                    |                    |                   |  |  |
|-------------------------------------------|----------------------------------------------------------------------------------------------------|----------------------------------------------------------------------------------------------------|--------------------|-------------------|--|--|
|                                           | Default: false                                                                                                    |                                                                                                    |                    |                   |  |  |
|                                           | Tools Affected:                                                                                                    |                                                                                                    |                    |                   |  |  |
|                                           | AWB                                                                                                    | ECP                                                                                                    | CRE                | IAP               |  |  |
| com.fortify.<br>model.DisableProgramPoint | If set to true, disabl runtime.fvdl file.                                                                                                    | es loading of the Pr                                                                                                    | rogramPoint sec    | ction from the    |  |  |
|                                           | Default: false                                                                                                    |                                                                                                    |                    |                   |  |  |
|                                           | Tools Affected:                                                                                                    |                                                                                                    |                    |                   |  |  |
|                                           | AWB                                                                                                    | ECP                                                                                                    | CRE                | IAP               |  |  |
| com.fortify.                              | If set to true, disabl                                                                                                    | es replacing the co                                                                                                    | nditional descript | ion.              |  |  |
| model.DisableReplacement<br>Parsing       | not set to true. If co<br>property is automati                                                                                                    | You can configure this property if com.fortify.model.MinimalLoad is not set to true. If com.fortify.model.MinimalLoad is true, then this property is automatically set to true. |                    |                   |  |  |
|                                           | Also see "com.fortify                                                                                                    | .model.MinimalLoa                                                                                                    | d " on page 17     |                   |  |  |
|                                           | Default: false                                                                                                    |                                                                                                    |                    |                   |  |  |
|                                           | Tools Affected:                                                                                                    |                                                                                                    |                    |                   |  |  |
|                                           | AWB                                                                                                    | ECP                                                                                                    | CRE                | IAP               |  |  |
| com.fortify.                              | If set to true, disables loading the Snippets section from the FVDL file.                                                                                                    |                                                                                                    |                    |                   |  |  |
| model.DisableSnippets                     | You can configure this property if com.fortify.model.MinimalLoad is<br>set to false. If com.fortify.model.MinimalLoad is set to true, then<br>com.fortify.model.DisableSnippets is automatically set to true. |                                                                                                    |                    |                   |  |  |
|                                           | Default: false                                                                                                    |                                                                                                    |                    |                   |  |  |
|                                           | Tools Affected:                                                                                                    |                                                                                                    |                    |                   |  |  |
|                                           | AWB                                                                                                    | ECP                                                                                                    | CRE                | IAP               |  |  |
| com.fortify.<br>model.DisableUnified      | If set to true, disabl the FVDL file.                                                                                                    | es loading the Uni                                                                                                    | fiedInduction      | Pool section from |  |  |
| Inductions                                | You can configure th<br>not set to true. If co<br>then com.fortify.<br>automatically set to                                                                                                    | m.fortify.mode<br>model.DisableU                                                                                                    | l.MinimalLoad      | is set to true,   |  |  |
|                                           | ,,                                                                                                    |                                                                                                    |                    |                   |  |  |

| Property                                          | Details Tools Affected:                                                                                                    |                                                                                           |                                                                             |                                                                               |
|---------------------------------------------------|----------------------------------------------------------------------------------------------------|-------------------------------------------------------------------------------------------|-----------------------------------------------------------------------------|-------------------------------------------------------------------------------|
|                                                   |                                                                                                    |                                                                                           |                                                                             |                                                                               |
|                                                   | AWB                                                                                                    | ECP                                                                                       | CRE                                                                         | IAP                                                                           |
| com.fortify.<br>model.DisableUnifiedPool          | If set to true, disable<br>FVDL file.                                                                                                    | es loading the Unit                                                                       | FiedNodePool see                                                            | ction from the                                                                |
|                                                   | You can configure th<br>is set to false. If con<br>com.fortify.mode<br>true. If the value is r                                                                                                    | m.fortify.model<br>l.DisableUnific                                                        | MinimalLoad is<br>edPool is automat                                         | true, then<br>tically set to                                                  |
|                                                   | Default: false                                                                                                    |                                                                                           |                                                                             |                                                                               |
|                                                   | Tools Affected:                                                                                                    |                                                                                           |                                                                             |                                                                               |
|                                                   | AWB                                                                                                    | ECP                                                                                       | CRE                                                                         | IAP                                                                           |
| com.fortify.<br>model.DisableUnifiedTrace         | If set to true, disable<br>FVDL file.                                                                                                    | es loading the Unit                                                                       | fiedTracePool s                                                             | ection from the                                                               |
|                                                   | You can configure th<br>not set to true. If co<br>com.fortify.mode<br>true.<br><b>Default:</b> false<br><b>Tools Affected:</b>                                                                                                    | om.fortify.mode                                                                           | l.MinimalLoad is                                                            | s true, then                                                                  |
|                                                   | <pre>not set to true. If co<br/>com.fortify.mode<br/>true.<br/>Default: false</pre>                                                                                                    | om.fortify.mode                                                                           | l.MinimalLoad is                                                            | s true, then                                                                  |
| com.fortify.<br>model.EnableSource<br>Correlation | not set to true. If co<br>com.fortify.mode<br>true.<br><b>Default:</b> false<br><b>Tools Affected:</b>                                                                                                    | ECP<br>data flow source int<br>sult is false becaus                                       | CRE<br>CRE<br>to consideration fo                                           | s true, then<br>atically set to<br>IAP<br>or issue                            |
| model.EnableSource                                | not set to true. If co<br>com.fortify.mode<br>true.<br>Default: false<br>Tools Affected:<br>AWB<br>If set to true, takes of<br>correlation. The defa<br>might not be reliable<br>Default: false                                                                          | ECP<br>data flow source int<br>sult is false becaus                                       | CRE<br>CRE<br>to consideration fo                                           | s true, then<br>atically set to<br>IAP<br>or issue                            |
| model.EnableSource<br>Correlation<br>com.fortify. | not set to true. If co<br>com.fortify.mode<br>true.<br>Default: false<br>Tools Affected:<br>AWB<br>If set to true, takes of<br>correlation. The defa<br>might not be reliable<br>Default: false<br>Tools Affected:<br>AWB<br>Specifies the JVM he<br>Workbench to launch | ECP<br>ECP<br>data flow source in<br>ault is false because<br>with this setting en<br>ECP | CRE<br>CRE<br>to consideration for<br>se correlations wit<br>nabled.<br>CRE | s true, then<br>atically set to<br>IAP<br>or issue<br>h runtime result<br>IAP |
| model.EnableSource                                | not set to true. If co<br>com.fortify.mode<br>true.<br>Default: false<br>Tools Affected:<br>AWB<br>If set to true, takes of<br>correlation. The defa<br>might not be reliable<br>Default: false<br>Tools Affected:<br>AWB<br>Specifies the JVM he                        | ECP<br>ECP<br>data flow source in<br>ault is false because<br>with this setting en<br>ECP | CRE<br>CRE<br>to consideration for<br>se correlations wit<br>nabled.<br>CRE | s true, then<br>atically set to<br>IAP<br>or issue<br>h runtime result<br>IAP |

| Property                                                  | Details                                                                  |                                                  |                       |               |  |
|-----------------------------------------------------------|--------------------------------------------------------------------------|--------------------------------------------------|-----------------------|---------------|--|
|                                                           | 300—fortifyupdate                                                        |                                                  |                       |               |  |
|                                                           | Tools Affected:                                                          |                                                  |                       |               |  |
|                                                           | AWB                                                                      | ECP                                              | CRE                   | IAP           |  |
| com.fortify.<br>model.ForceIIDMigration                   | If set to true, force<br><b>Default:</b> false<br><b>Tools Affected:</b> | s running Instance II                            | D migration during    | g a merge.    |  |
|                                                           | AWB                                                                      | ECP                                              | CRE                   | IAP           |  |
| com.fortify.<br>model.FullReportFilenames                 | Default: false                                                           | the full file name in r<br>so used the FPRUtilit |                       | tool          |  |
|                                                           | AWB                                                                      | ECP                                              | CRE                   | IAP           |  |
| com.fortify.<br>model.IIDmigratorOptions                  | Specifies iidmigrate<br>Default: none<br>Tools Affected:                 | r options (space-del                             | imited values).       |               |  |
|                                                           | AWB                                                                      | ECP                                              | CRE                   | IAP           |  |
| com.fortify.<br>model.IssueCutoffByCategory<br>StartIndex | Specifies the start in <b>Default:</b> Ø Tools Affected:                 | ndex for issue cutoff                            | by category.          |               |  |
|                                                           | AWB                                                                      | ECP                                              | CRE                   | IAP           |  |
| com.fortify.<br>model.IssueCutoffByCategory<br>EndIndex   |                                                                          | dex for issue cutoff l<br>g.Integer.MAX_V4       |                       |               |  |
|                                                           | AWB                                                                      | ECP                                              | CRE                   | IAP           |  |
| com.fortify.<br>model.IssueCutoffStartIndex               | Specifies the start in to load.                                          | ndex for issue cutoff                            | . Select the first is | sue (by numbe |  |
|                                                           | Default: 0                                                               |                                                  |                       |               |  |

| Property                                   | Details       Tools Affected:                                                                                                    |                                                                         |                     |                |
|--------------------------------------------|----------------------------------------------------------------------------------------------------|-------------------------------------------------------------------------|---------------------|----------------|
|                                            |                                                                                                    |                                                                         |                     |                |
|                                            | AWB                                                                                                    | ECP                                                                     | CRE                 | IAP            |
| com.fortify.<br>model.IssueCutoffEndIndex  | Specifies the end in to load.                                                                                                    | dex for issue cutoff.                                                   | Select the last iss | ue (by number) |
|                                            | Default: java.lan<br>Tools Affected:                                                                                                    | g.Integer.MAX_VA                                                        | LUE                 |                |
|                                            | AWB                                                                                                    | ECP                                                                     | CRE                 | IAP            |
| com.fortify.<br>model.MaxEngineErrorCount  | load. To allow an ur                                                                                                    | v reported Fortify Sta<br>nlimited number, spe<br>s that you keep the c | cify -1.            | -              |
|                                            | can speed up the lo                                                                                                    | ad time of large FPR                                                    |                     |                |
|                                            | Default: 3000<br>Tools Affected: Also used by FPRUtility                                                                                                    |                                                                         |                     |                |
|                                            | AWB                                                                                                    | ECP                                                                     | CRE                 | IAP            |
| com.fortify.<br>model.MergeResolveStrategy | <ul> <li>Specifies the merge resolve strategy to one of the following:</li> <li>DefaultToMasterValue (use primary project)</li> <li>DefaultToImportValue (use secondary project)</li> <li>NoStrategy (prompt for project to use)</li> <li>Default: DefaultToMasterValue</li> <li>Tools Affected:</li> </ul> |                                                                         |                     |                |
|                                            | AWB                                                                                                    | ECP                                                                     | CRE                 | IAP            |
| com.fortify.<br>model.MinimalLoad          | If set to true, minin<br>Default: false<br>Tools Affected:                                                                                                    | nizes the data loaded                                                   | d from an FPR file  | ·<br>·         |
|                                            | AWB                                                                                                    | ECP                                                                     | CRE                 | IAP            |
| com.fortify.<br>model.NProcessingThreads   |                                                                                                    | er of threads used to<br>odel.PersistData                               |                     |                |

| Property                                           | Details                                                                                                    |                                                                                                    |                                            |                                       |  |  |
|----------------------------------------------------|----------------------------------------------------------------------------------------------------|----------------------------------------------------------------------------------------------------|--------------------------------------------|---------------------------------------|--|--|
|                                                    | 1 thread.                                                                                                    |                                                                                                    |                                            |                                       |  |  |
|                                                    | Fortify Static Code A                                                                                                    | If the number specified exceeds the number of available processors, then<br>Fortify Static Code Analyzer tools use the number of available processors<br>as the number of threads to process FPR files. |                                            |                                       |  |  |
|                                                    | Also see: "com.fortify                                                                                                    | /.model.PersistData                                                                                                    | aToDisk " below                            |                                       |  |  |
|                                                    | Default: Number of                                                                                                    | available processo                                                                                                    | ſS                                         |                                       |  |  |
|                                                    | Tools Affected: Als                                                                                                    | o used by FPRUtilit                                                                                                    | Y                                          |                                       |  |  |
|                                                    | AWB                                                                                                    | ECP                                                                                                    | CRE                                        | IAP                                   |  |  |
| com.fortify.<br>model.PersistDataToDisk            | If set to true, enable<br>footprint and uses th<br><b>Default:</b> false                                                                                                    |                                                                                                    | • ·                                        |                                       |  |  |
|                                                    | <b>Tools Affected:</b>                                                                                                    |                                                                                                    |                                            |                                       |  |  |
|                                                    | AWB                                                                                                    | ECP                                                                                                    | CRE                                        | IAP                                   |  |  |
| model.PersistenceBlockSize                         | property specifies the number of attribute values that comprise a single<br>block of attributes. These blocks are cached to disk and read back in as<br>needed. A larger number decreases the total number of cache files, but<br>increases the file size and the amount of memory that is read in each time<br><b>Default:</b> 250<br><b>Tools Affected:</b> |                                                                                                    |                                            |                                       |  |  |
|                                                    | AWB                                                                                                    | ECP                                                                                                    | CRE                                        | IAP                                   |  |  |
| com.fortify.<br>model.PersistenceQueue<br>Capacity | If com.fortify.model.PersistenceStrategy is set to CUSTOM, this<br>property specifies the maximum number of attribute value blocks that can<br>exist in the producer/consumer queue.<br><b>Default:</b> queue is unbounded<br><b>Tools Affected:</b>                                                                                                    |                                                                                                    |                                            |                                       |  |  |
|                                                    | AWB                                                                                                    | ECP                                                                                                    | CRE                                        | IAP                                   |  |  |
| com.fortify.<br>model.PriorityImpact<br>Threshold  | Specifies the thresho<br>the impact of an issu<br>considered High. If t<br>issue is considered L                                                                                                    | ie is greater than o<br>he impact of an iss                                                                                                    | r equal to the thre<br>ue is less than the | shold, the issue is<br>threshold, the |  |  |

| Property                                              | Details                                                                                                    |                                     |                    |                       |  |  |
|-------------------------------------------------------|----------------------------------------------------------------------------------------------------|-------------------------------------|--------------------|-----------------------|--|--|
|                                                       | Critical—High Impact and High Likelihood                                                                                                    |                                     |                    |                       |  |  |
|                                                       | • High—High Impa                                                                                                    | High—High Impact and Low Likelihood |                    |                       |  |  |
|                                                       | Medium—Low Impact and High Likelihood                                                                                                    |                                     |                    |                       |  |  |
|                                                       | • Low—Low Impac                                                                                                    | Low—Low Impact and Low Likelihood   |                    |                       |  |  |
|                                                       | Also see "com.fortify                                                                                                    | v model Priorityl ike               | liboodThreshold" t | pelow                 |  |  |
|                                                       |                                                                                                    |                                     |                    |                       |  |  |
|                                                       | Default: 2.5F                                                                                                    |                                     |                    |                       |  |  |
|                                                       | Tools Affected:                                                                                                    |                                     |                    |                       |  |  |
|                                                       | AWB                                                                                                    | ECP                                 | CRE                | IAP                   |  |  |
| com.fortify.<br>model.PriorityLikelihood<br>Threshold | Specifies the threshold for issue likelihood. The valid values are 0.0F–5.0F.<br>If the likelihood of an issue is greater than or equal to the threshold, the<br>issue is considered High. If the likelihood of an issue is less than the<br>threshold, the issue is considered Low. Issues are then categorized as<br>follows: |                                     |                    |                       |  |  |
|                                                       | Critical—High Impact and High Likelihood                                                                                                    |                                     |                    |                       |  |  |
|                                                       | High—High Impact and Low Likelihood                                                                                                    |                                     |                    |                       |  |  |
|                                                       | Medium—Low Impact and High Likelihood                                                                                                    |                                     |                    |                       |  |  |
|                                                       | Low—Low Impact and Low Likelihood                                                                                                    |                                     |                    |                       |  |  |
|                                                       | Also see "com.fortify.model.PriorityImpactThreshold " on the previous page                                                                                                    |                                     |                    |                       |  |  |
|                                                       | Default: 2.5F                                                                                                    |                                     |                    |                       |  |  |
|                                                       | Tools Affected:                                                                                                    |                                     |                    |                       |  |  |
|                                                       | AWB                                                                                                    | ECP                                 | CRE                | IAP                   |  |  |
| com.fortify.<br>model.report.useSystemLocale          | If set to true, uses to uses com.fortify not specified, the to                                                                                                    | locale in the for                   | tify.propertie     | s file. If a value is |  |  |
|                                                       | Default: false                                                                                                    |                                     |                    |                       |  |  |
|                                                       | Tools Affected:                                                                                                    |                                     |                    |                       |  |  |
|                                                       | AWB                                                                                                    | ECP                                 | CRE                | IAP                   |  |  |
| com.fortify.<br>model.ReportLineLimit                 | Specifies the charac                                                                                                    | ter limit for each iss              | ue code snippet in | reports.              |  |  |
|                                                       | Default: 500                                                                                                    |                                     |                    |                       |  |  |

| Property                                   | Details                                                                                                    |                       |                       |                   |  |
|--------------------------------------------|----------------------------------------------------------------------------------------------------|-----------------------|-----------------------|-------------------|--|
|                                            | Tools Affected:                                                                                                    |                       |                       |                   |  |
|                                            | AWB                                                                                                    | ECP                   | CRE                   | IAP               |  |
| com.fortify.<br>model.UseIIDMigrationFile  | Specifies the full par                                                                                                    | th of the instance ID | ) migration file to u | se.               |  |
|                                            | Default: none                                                                                                    |                       |                       |                   |  |
|                                            | Tools Affected: Als                                                                                                    | so used by FPRUtilit  | ý                     |                   |  |
|                                            | AWB                                                                                                    | ECP                   | CRE                   | IAP               |  |
| com.fortify.<br>model.UselssueParseFilters | If set to true, respe<br>IssueParseFilte<br>following directories                                                             | rs.properties co      |                       | is file is in the |  |
|                                            | AWB— <tools_ins< td=""><td>stall_dir&gt;/Core,</td><td>/config</td><td></td></tools_ins<>                                     | stall_dir>/Core,      | /config               |                   |  |
|                                            | <b>ECP</b> —< <i>eclipse_i</i><br>dev.ide.eclipse                                                                             |                       | -                     | Ēy.               |  |
|                                            | Default: false                                                                                                    |                       |                       |                   |  |
|                                            | Tools Affected:                                                                                                    |                       |                       |                   |  |
|                                            | AWB                                                                                                    | ECP                   | CRE                   | IAP               |  |
| com.fortify.<br>model.UseOldIIDMigration   | If set to true, uses attributes of old issues during instance ID migration while merging similar issues of old and new scans. |                       |                       |                   |  |
| Attributes                                 | Default: false                                                                                                    |                       |                       |                   |  |
|                                            | Tools Affected:                                                                                                    |                       |                       |                   |  |
|                                            | AWB                                                                                                    | ECP                   | CRE                   | IAP               |  |
| com.fortify.                               | Specifies how many removed issues to keep when you save an FPR.                                                               |                       |                       |                   |  |
| RemovedIssuePersistanceLimit               | Default: 1000                                                                                                    |                       |                       |                   |  |
|                                            | Tools Affected:                                                                                                    |                       |                       |                   |  |
|                                            | AWB                                                                                                    | ECP                   | CRE                   | IAP               |  |
| com.fortify.<br>SCAExecutablePath          | Specifies the file pa                                                                                                    | th to sourceanaly     | zer.exe.              |                   |  |
|                                            | Note: Fortify Stat                                                                                                    | ic Code Analyzer      |                       |                   |  |
|                                            | <b>Tools Affected:</b>                                                                                                    |                       |                       |                   |  |

| Property                                  | Details                                                                                                    |                                                                        |                                               |                                       |  |
|-------------------------------------------|----------------------------------------------------------------------------------------------------|------------------------------------------------------------------------|-----------------------------------------------|---------------------------------------|--|
|                                           | AWB                                                                                                    | ECP                                                                    | CRE                                           | IAP                                   |  |
| com.fortify.<br>search.defaultSyntaxVer   | Specifies whether to<br>enabled in search sy                                                                           |                                                                        | OR operators in sea                           | arches. These are                     |  |
|                                           | • To block the use                                                                                                    | of the AND and OR                                                      | operators, set the                            | value to 1.                           |  |
|                                           | <ul> <li>To use ANDs and</li> </ul>                                                                                    | ORs without parer                                                      | ntheses, set the val                          | ue to 2.                              |  |
|                                           | Default: 2                                                                                                    |                                                                        |                                               |                                       |  |
|                                           | Tools Affected:                                                                                                    |                                                                        |                                               |                                       |  |
|                                           | AWB                                                                                                    | ECP                                                                    | CRE                                           | IAP                                   |  |
| com.fortify.<br>StoreOriginalDescriptions | If set to true, stores as well as the parsec                                                                           |                                                                        |                                               |                                       |  |
|                                           | Default: false                                                                                                    |                                                                        |                                               |                                       |  |
|                                           | Tools Affected:                                                                                                    |                                                                        |                                               |                                       |  |
|                                           | AWB                                                                                                    | ECP                                                                    | CRE                                           | IAP                                   |  |
| com.fortify.                              | Specifies taint flags to exclude (comma-delimited values).                                                             |                                                                        |                                               |                                       |  |
| taintFlagBlacklist                        | Default: none                                                                                                    |                                                                        |                                               |                                       |  |
|                                           | Tools Affected:                                                                                                    |                                                                        |                                               |                                       |  |
|                                           | AWB                                                                                                    | ECP                                                                    | CRE                                           | IAP                                   |  |
| com.fortify.<br>tools.iidmigrator.scheme  | Set this property to<br>Fortify Static Code A<br>generally handled by<br>matching scheme, co                           | Analyzer using a cu<br>y Fortify Static Cod                            | stom matching sch<br>e Analyzer. If you r     | eme. This is<br>need a custom         |  |
|                                           | Default: none                                                                                                    |                                                                        |                                               |                                       |  |
|                                           | Tools Affected:                                                                                                    |                                                                        |                                               |                                       |  |
|                                           | AWB                                                                                                    | ECP                                                                    | CRE                                           | IAP                                   |  |
| com.fortify.<br>UseSourceProjectTemplate  | This property detern<br>information from two<br>sets and folders from<br>results (secondary p<br>(primary project) are | o audit projects. If s<br>n the issue templat<br>project). The issue t | set to true, it forces<br>e associated with t | the use of filter<br>he original scan |  |

Chapter 1: Fortify Static Code Analyzer Applications and Java IDE Plugin Configuration

| Property                         | Details                                                                             | Details                             |     |     |  |  |
|----------------------------------|-------------------------------------------------------------------------------------|-------------------------------------|-----|-----|--|--|
|                                  | Default: false                                                                      | Default: false                      |     |     |  |  |
|                                  | Tools Affected: Als                                                                 | so used by FPRUtili                 | ty  |     |  |  |
|                                  | AWB                                                                                 | ECP                                 | CRE | IAP |  |  |
| com.fortify.<br>WorkingDirectory | Specifies the workir<br>working files for all<br>IDE plugins. To con-<br>directory. | ons and Java                        |     |     |  |  |
|                                  |                                                                                     | n32.LocalAppdat<br>\${user.home}/.f |     |     |  |  |
|                                  | Tools Affected:                                                                     | Tools Affected:                     |     |     |  |  |
|                                  | AWB                                                                                 | ECP                                 | CRE | IAP |  |  |

# Chapter 2: Fortify Extension for Visual Studio Configuration

This section describes the properties used by the Fortify Extension for Visual Studio. The properties are listed in alphabetical order based on the files in which they belong.

This section contains the following topics:

| Fortify Extension for Visual Studio Properties | 23 |
|------------------------------------------------|----|
| Azure DevOps Server Configuration Property     | 26 |

#### Fortify Extension for Visual Studio Properties

Some properties described here already exist in the fortify.properties file, and some of them you must add yourself. The following table describes the properties in the <tools\_install\_ dir>/Core/config/fortify.properties file.

| Property                                    | Details                                                                                                    |
|---------------------------------------------|----------------------------------------------------------------------------------------------------|
| com.fortify.<br>audit.ui.DisableBugtrackers | If set to true, disables bug tracker integration.                                                                        |
|                                             | Default: false                                                                                                    |
| com.fortify.                                | If set to true, disables issue suppression.                                                                              |
| audit.ui.DisableSuppress                    | Default: false                                                                                                    |
| com.fortify.                                | Specifies the directory used to store the encrypted Fortify Software                                                     |
| AuthenticationKey                           | Security Center authentication token.                                                                                    |
|                                             | <b>Default:</b> \${com.fortify.WorkingDirectory}/config/VS <vs_< td=""></vs_<>                                           |
|                                             | version>- <extension_version></extension_version>                                                                        |
| com.fortify.<br>Debug                       | If set to true, runs all Fortify Static Code Analyzer tools in debug mode.                                               |
|                                             | Default: false                                                                                                    |
| com.fortify.                                | Specifies the custom prefix for the description header. It prepends the                                                  |
| model.CustomDescriptionsHeader              | text in the Description/Recommendation header, so that you see "My Recommendations" instead of "Custom Recommendations." |
|                                             | Note: To update description headers, Fortify recommends that                                                             |
|                                             | <pre>you use the <customdescriptionrule> rule with the <header></header></customdescriptionrule></pre>                   |

| Property                                          | Details                                                                                                    |
|---------------------------------------------------|----------------------------------------------------------------------------------------------------|
|                                                   | element text instead.                                                                                                    |
|                                                   | Default: none                                                                                                    |
| com.fortify.<br>model.ForceIIDMigration           | If set to true, forces running Instance ID migration during a merge.  Default: false                                                                                                    |
| com.fortify.<br>model.PriorityImpactThreshold     | Specifies the threshold for issue impact. The valid values are 0.0F–<br>5.0F. If the impact of an issue is greater than or equal to the threshold,<br>the issue is considered High. If the impact of an issue is less than the<br>threshold, the issue is considered Low. Issues are then categorized as<br>follows:             |
|                                                   | Critical—High Impact and High Likelihood                                                                                                    |
|                                                   | High—High Impact and Low Likelihood                                                                                                    |
|                                                   | Medium—Low Impact and High Likelihood                                                                                                    |
|                                                   | Low—Low Impact and Low Likelihood                                                                                                    |
|                                                   | Also see "com.fortify.model.PriorityLikelihoodThreshold " below                                                                                                    |
|                                                   | Default: 2.5F                                                                                                    |
| com.fortify.<br>model.PriorityLikelihoodThreshold | Specifies the threshold for issue likelihood. The valid values are 0.0F–<br>5.0F. If the likelihood of an issue is greater than or equal to the<br>threshold, the issue is considered High. If the likelihood of an issue is<br>less than the threshold, the issue is considered Low. Issues are then<br>categorized as follows: |
|                                                   | Critical—High Impact and High Likelihood                                                                                                    |
|                                                   | High—High Impact and Low Likelihood                                                                                                    |
|                                                   | Medium—Low Impact and High Likelihood                                                                                                    |
|                                                   | Low—Low Impact and Low Likelihood                                                                                                    |
|                                                   | Also see "com.fortify.model.PriorityImpactThreshold" above                                                                                                    |
|                                                   | Default: 2.5F                                                                                                    |
| com.fortify.                                      | Specifies the full path of the instance ID migration file to use.                                                                                                    |
| model.UseIIDMigrationFile                         | Default: none                                                                                                    |
| com.fortify.<br>SCAExecutablePath                 | Specifies file path to sourceanalyzer.exe.                                                                                                    |
| com.fortify.<br>search.defaultSyntaxVer           | Specifies whether to use the AND and OR operators in searches. These are enabled in search syntax by default.                                                                                                    |

| Property                                                  | Details                                                                                                    |
|-----------------------------------------------------------|----------------------------------------------------------------------------------------------------|
|                                                           | <ul> <li>To block the use of the AND and OR operators, set the value to 1.</li> <li>To use ANDs and ORs without parentheses, set the value to 2.</li> </ul>                                                                                                    |
|                                                           | Default: 2                                                                                                    |
| com.fortify.<br>tools.iidmigrator.scheme                  | Set this property to migrate instance IDs created with different<br>versions of Fortify Static Code Analyzer using a custom matching<br>scheme. This is generally handled by Fortify Static Code Analyzer. If<br>you need a custom matching scheme, contact Micro Focus Fortify<br>Customer Support.<br><b>Default:</b> none |
| com.fortify.<br>visualstudio.vm.args                      | Specifies JVM options. Default: -Xmx256m                                                                                                    |
| com.fortify.<br>VS.Debug                                  | If set to true, runs the Fortify Extension for Visual Studio in debug mode.                                                                                                    |
|                                                           | Default: false                                                                                                    |
| com.fortify.<br>VS.DisableCIntegration                    | If set to true, disables C/C++ build integration in Visual Studio. <b>Default:</b> false                                                                                                    |
| com.fortify.<br>VS.disableMigrationCheck                  | If set to true, disables instance ID migration checking. Default: false                                                                                                    |
| com.fortify.<br>VS.DisableReferenceLibDirs<br>AndExcludes | If set to true, disables using references added to a project. Default: false                                                                                                    |
| com.fortify.<br>VS.ListProjectProperties                  | If set to true, lists the Visual Studio project properties in a log file. Default: false                                                                                                    |
| com.fortify.<br>VS.NETFrameworkRoot                       | Specifies the file path to the .NET Framework root. Default: none                                                                                                    |
| com.fortify.<br>WorkingDirectory                          | Specifies the working directory that contains all user configuration and<br>working files for Fortify Extension for Visual Studio. To configure this<br>property, you must have write access to the directory.                                                                                                    |
|                                                           | <b>Default:</b> \${win32.LocalAppdata}/Fortify                                                                                                    |

## Azure DevOps Server Configuration Property

The property for the Azure DevOps Server is stored in the TFSconfiguration.properties. This file is located in the Fortify working directory in the config\VS<*vs\_version>-<sca\_version>* directory.

**Note:** The TFSconfiguration.properties file is created only after the first time you configure a connection to your Azure DevOps Server from the Fortify Extension for Visual Studio.

The following property is in the TFSconfiguration.properies file:

server.url

**Details:** Specifies the Azure DevOps Server location.

Default: none

# **Chapter 3: Shared Properties**

This chapter describes the properties shared by Fortify Static Code Analyzer applications and command-line tools.

This section contains the following topics:

| Server Properties             | 27 |
|-------------------------------|----|
| Command-Line Tools Properties | 29 |

## **Server Properties**

Because some values in this file are encrypted (such as proxy user name and password), you must use the scapostinstall tool to configure these properties. For information about how to use the scapostinstall tool, see the *Micro Focus Fortify Static Code Analyzer User Guide*.

Other properties are updated using command-line tools, and standalone applications (such as Fortify Audit Workbench). Fortify recommends that you use these tools to edit the properties in this file instead of editing the file manually.

The following table describes the properties in the <tools\_install\_ dir>/Core/config/server.properties file.

**Note:** After you specify the location of the Fortify Static Code Analyzer executable from Fortify Audit Workbench or Fortify Extension for Visual Studio, the location of the properties file changes to <*sca\_install\_dir*>/Core/config.

| Property                 | Details                                                                                                    |
|--------------------------|----------------------------------------------------------------------------------------------------|
| autoupgrade.server       | <ul> <li>Specifies the Fortify Static Code Analyzer and Applications automatic update server. This enables users to check for new versions of the Fortify Static Code Analyzer and Applications installer on a web server and run the installer if an update is available.</li> <li>Default: http://localhost:8180/ssc/update-site/installers</li> </ul> |
| install.auto.upgrade     | If set to true, enables Fortify Audit Workbench automatic<br>update feature.<br><b>Default:</b> false                                                                                                    |
| oneproxy.http.proxy.port | Specifies the proxy server port to access bug trackers.                                                                                                    |

| Property                                | Details                                                                         |
|-----------------------------------------|---------------------------------------------------------------------------------|
|                                         | Default: none                                                                   |
| oneproxy.http.proxy.server              | Specifies the proxy server name to access bug trackers.                         |
|                                         | Default: none                                                                   |
| oneproxy.https.proxy.port               | Specifies the proxy server port to access bug trackers                          |
|                                         | through an SSL connection.                                                      |
|                                         | Default: none                                                                   |
| oneproxy.https.proxy.server             | Specifies the proxy server name to access bug trackers                          |
|                                         | through an SSL connection.                                                      |
|                                         | Default: none                                                                   |
| rp.update.from.manager                  | If set to true, updates security content from Fortify                           |
|                                         | Software Security Center instead of from the Fortify<br>Rulepack update server. |
|                                         |                                                                                 |
|                                         | Default: false                                                                  |
| rulepack.auto.update                    | If set to true, updates security content automatically.                         |
|                                         | Default: false                                                                  |
| rulepack.days                           | Specifies the interval (in days) between security content                       |
|                                         | updates.                                                                        |
|                                         | Default: 15                                                                     |
| rulepackupdate.proxy.port               | Specifies the proxy server port to access the Fortify                           |
|                                         | Rulepack update server (uploadclient.proxy.port is                              |
|                                         | used if rp.update.from.manager is set to true).                                 |
|                                         | Also see "rp.update.from.manager " above                                        |
|                                         | Default: none                                                                   |
| rulepackupdate.proxy.server             | Specifies proxy server name to access the Fortify Rulepack                      |
|                                         | update server (uploadclient.proxy.server is used if                             |
|                                         | rp.update.from.manager is set to true).                                         |
|                                         | Also see "rp.update.from.manager " above                                        |
|                                         | Default: none                                                                   |
| rulepackupdate.server                   | Specifies the Fortify Rulepack update server location.                          |
|                                         | <b>Default:</b> https://update.fortify.com                                      |
| rulepackupdate.SocketReadTimeoutSeconds | Specifies the socket read timeout value to use when                             |

| Property                  | Details                                                                                                    |
|---------------------------|----------------------------------------------------------------------------------------------------|
|                           | updating Fortify security content with the fortifyupdate utility.                                                 |
|                           | Default: 180 seconds                                                                                              |
| uploadclient.proxy.port   | Specifies the proxy server port to access the Fortify Software<br>Security Center server.<br><b>Default:</b> none |
| uploadclient.proxy.server | Specifies the proxy server name to access the Fortify<br>Software Security Center server.<br><b>Default:</b> none |
| uploadclient.server       | Specifies the URL of the Fortify Software Security Center server.                                                 |
|                           | Default: http://localhost:8180/ssc                                                                                |

## Command-Line Tools Properties

The following table describes the properties in the *<tools\_install\_ dir>/*Core/config/fortify.properties file that are used by the command-line tools.

| Property                | Details                                                                                                    |
|-------------------------|----------------------------------------------------------------------------------------------------|
| com.fortify.log.console | Specifies whether logging messages are written to the console. Logging information is always written to the log file. |
|                         | Default: false                                                                                                    |

## Send Documentation Feedback

If you have comments about this document, you can contact the documentation team by email.

**Note:** If you are experiencing a technical issue with our product, do not email the documentation team. Instead, contact Micro Focus Fortify Customer Support at https://www.microfocus.com/support so they can assist you.

If an email client is configured on this computer, click the link above to contact the documentation team and an email window opens with the following information in the subject line:

## Feedback on Properties Reference Guide (Fortify Static Code Analyzer Applications and Tools 23.1.0)

Just add your feedback to the email and click send.

If no email client is available, copy the information above to a new message in a web mail client, and send your feedback to fortifydocteam@microfocus.com.

We appreciate your feedback!